# **CS302 - Data Structures** *using C++*

Topic: Memory Allocation

Kostas Alexis

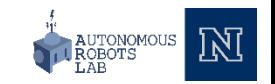

•

Application MemoryApplication Memory

Static Storage

Application Code

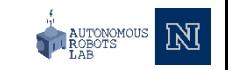

•

Activation Record

Activation Record

Activation Record

Activation Record

Application Memory Application Memory

Static Storage

Application Code

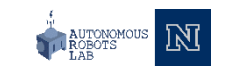

•

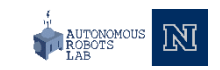

•

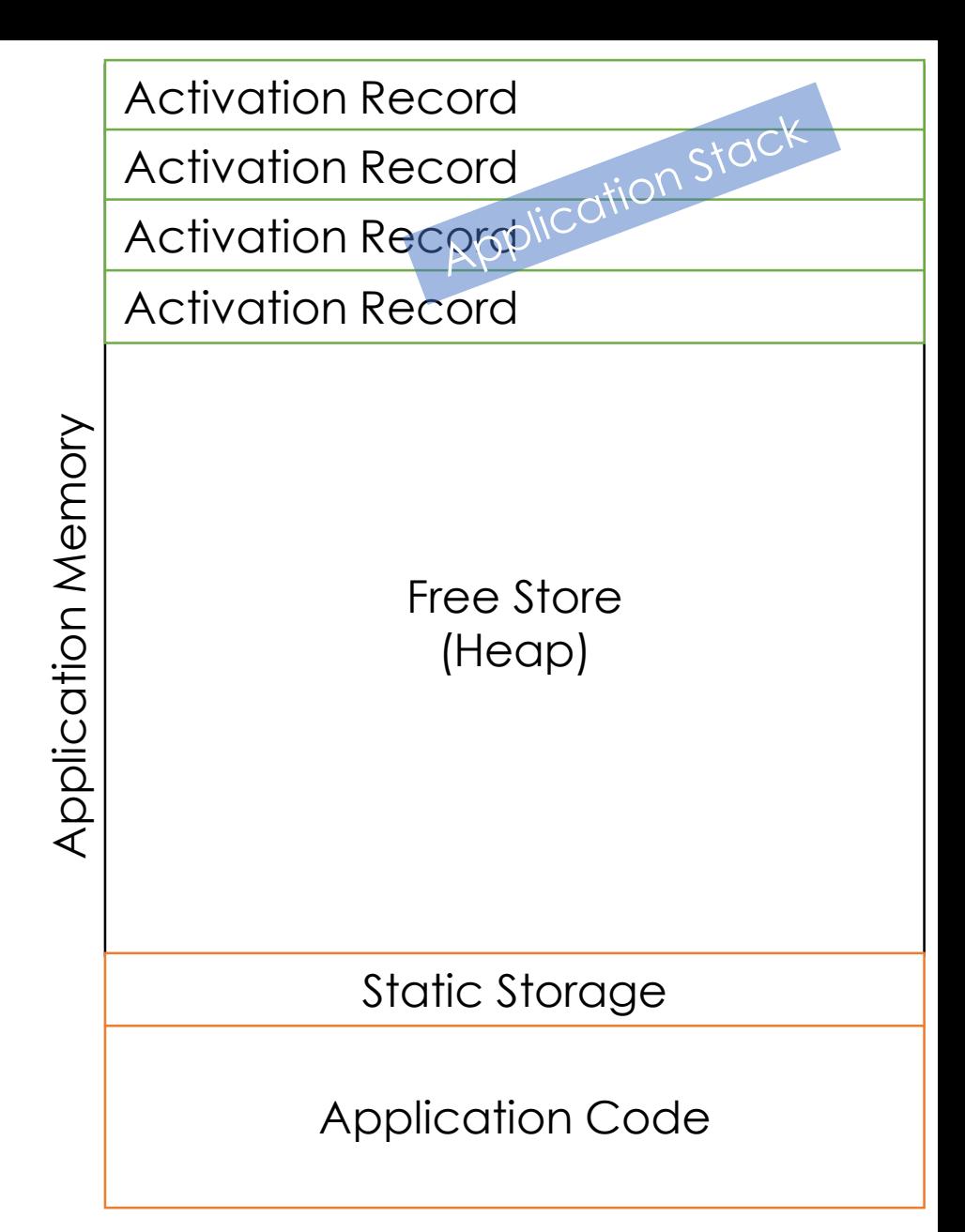

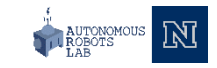

•

Function Parameters and Local Variables Memory freed when functions or method ends

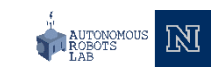

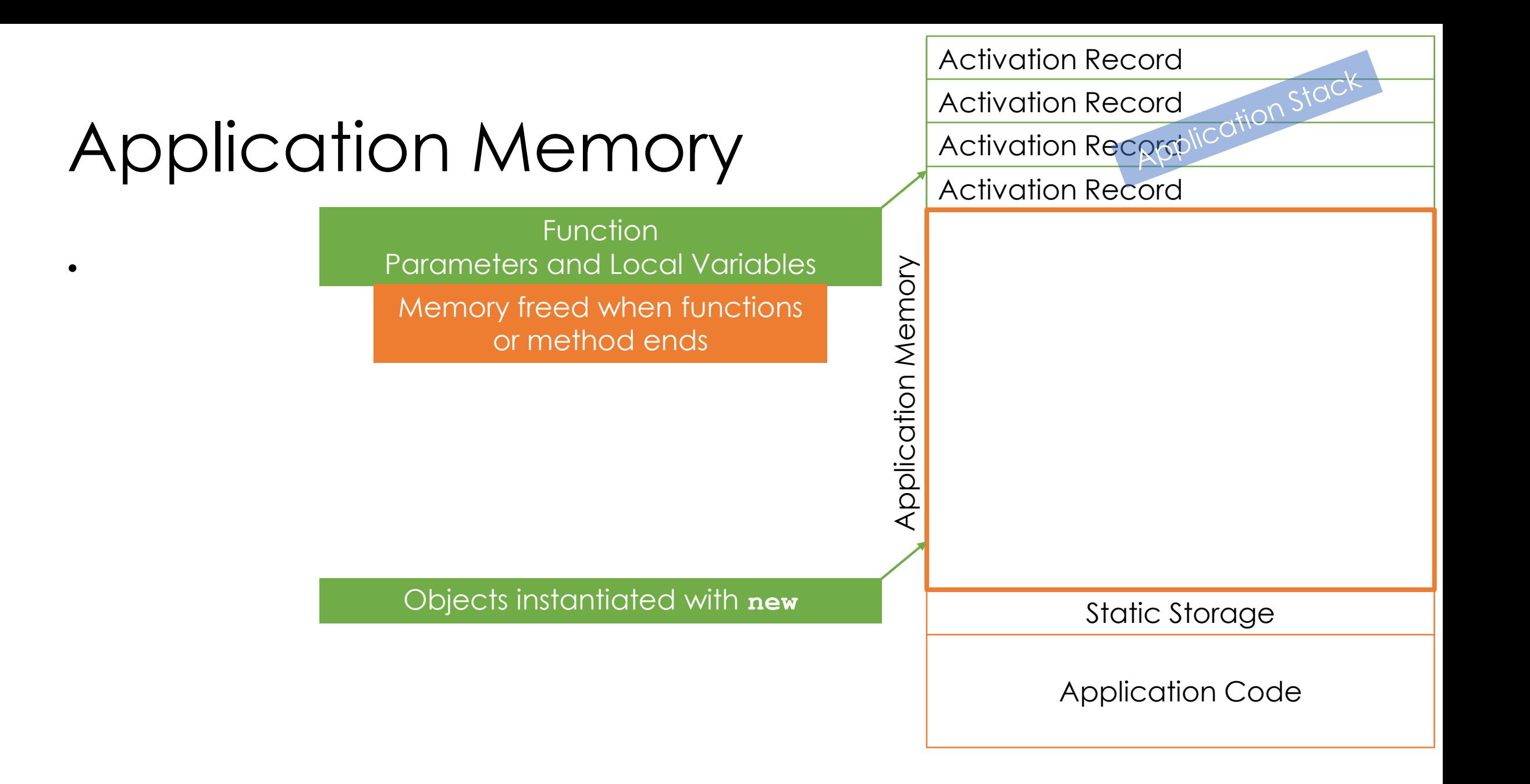

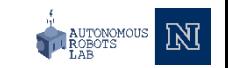

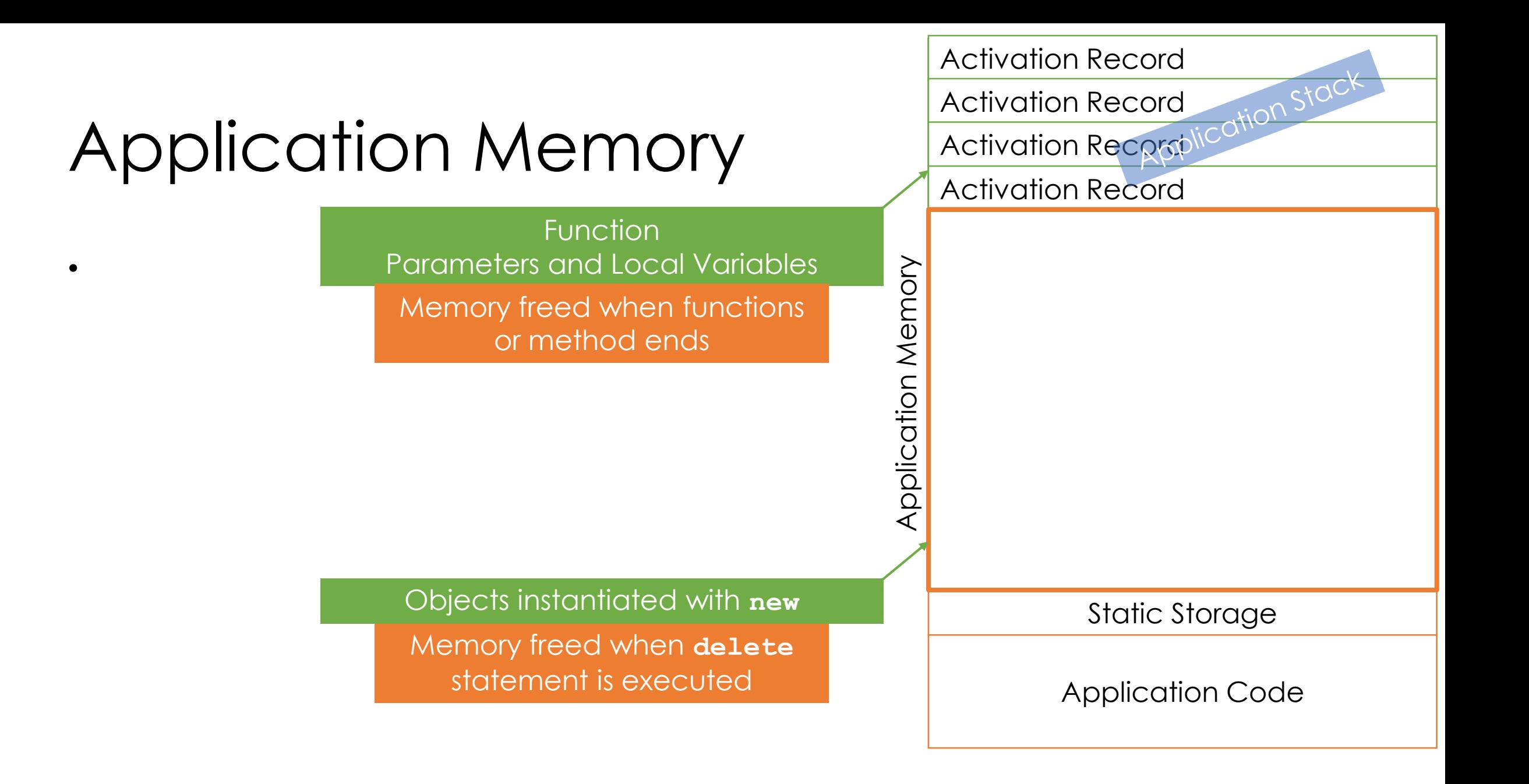

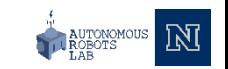

```
#include <iostream>
#include <string>
#include "MagicBox.h"
using namespace std;
MagicBox<string>* makeMagicBox(string something)
{
     MagicBox<string>* myBox = new MagicBox<string>(something);
     return myBox;
}
int main()
{
     string qift = "Ring";
     MagicBox<string>* giftBox = makeMagicBox(gift);
     cout << giftBox->getItem() << endl;
     delete giftBox;
     giftBox = nullptr;
     return 0;
}
```
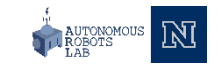

**#include** <iostream> **#include** <string> **#include** "MagicBox.h" **using namespace std**;

MagicBox<string>\* makeMagicBox(string something) {

MagicBox<string>\* myBox = **new** MagicBox<string>(something); **return** myBox;

```
int main()
```
}

{

}

```
string qift = "Ring";
MagicBox<string>* giftBox = makeMagicBox(gift);
cout << giftBox->getItem() << endl;
delete giftBox;
giftBox = nullptr;
return 0;
```
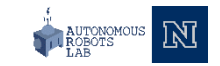

```
#include <iostream>
#include <string>
#include "MagicBox.h"
using namespace std;
MagicBox<string>* makeMagicBox(string something)
{
     MagicBox<string>* myBox = new MagicBox<string>(something);
     return myBox;
}
int main()
{
     string gift = "Ring";
     MagicBox<string>* giftBox = makeMagicBox(gift);
     cout << giftBox->getItem() << endl;
     delete giftBox;
     giftBox = nullptr;
     return 0;
}
```
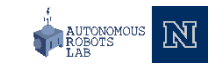

```
#include <iostream>
#include <string>
#include "MagicBox.h"
using namespace std;
MagicBox<string>* makeMagicBox(string something)
{
     MagicBox<string>* myBox = new MagicBox<string>(something);
     return myBox;
}
int main()
{
     string qift = "Ring";
     MagicBox<string>* giftBox = makeMagicBox(gift);
     cout << giftBox->getItem() << endl;
     delete giftBox;
     giftBox = nullptr;
     return 0;
}
```
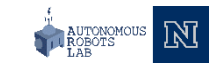

**#include** <iostream> **#include** <string> **#include** "MagicBox.h" **using namespace std**;

MagicBox<string>\* makeMagicBox(string something) {

MagicBox<string>\* myBox = **new** MagicBox<string>(something); **return** myBox;

**int** main()

}

{

```
MagicBox<string>* giftBox = nullptr;
string gift = "Ring'';
qiftBox = makeMaqicBox(qift);cout << giftBox->getItem() << endl;
delete giftBox;
giftBox = nullptr;
return 0;
```
Activation Record **main gift RinggiftBox** Application Memory Application Memory Static Storage Application Code

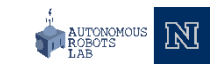

```
#include <iostream>
#include <string>
#include "MagicBox.h"
using namespace std;
MagicBox<string>* makeMagicBox(string something)
{
     MagicBox<string>* myBox = new MagicBox<string>(something);
     return myBox;
}
int main()
{
     string gift = "Ring";
     MagicBox<string>* giftBox = \text{makeMagicBox}(\text{qift});
     cout << giftBox->getItem() << endl;
     delete giftBox;
     giftBox = nullptr;
     return 0;
}
```
Activation Record **main gift RinggiftBox** Application Memory Application Memory Static Storage Application Code

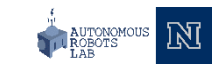

#### Application Memory **#include** <iostream> **#include** <string> **#include** "MagicBox.h" **using namespace std**; MagicBox<string>\* makeMagicBox(string something) { MagicBox<string>\* myBox = **new** MagicBox<string>(something); **return** myBox; } **int** main() { string gift = "Ring"; MagicBox<string>\* giftBox =  $\text{makeMagicBox}(\text{qift})$ ; cout << giftBox->getItem() << endl; **delete** giftBox; giftBox = **nullptr**; **return** 0; }

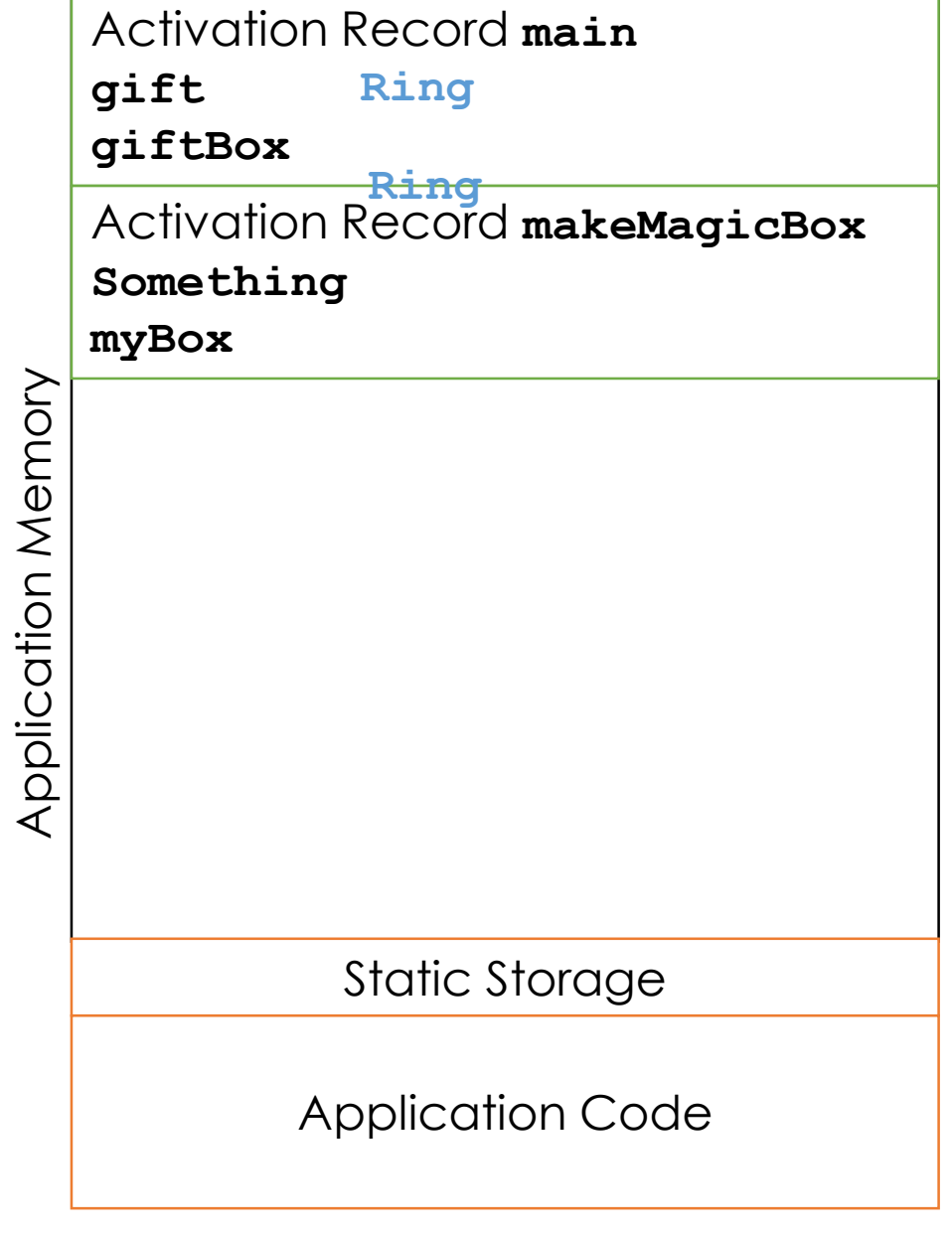

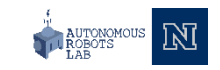

```
#include <iostream>
#include <string>
#include "MagicBox.h"
using namespace std;
MagicBox<string>* makeMagicBox(string something)
{
     MagicBox<string>* myBox = new MagicBox<string>(something);
     return myBox;
}
int main()
{
     string qift = "Ring";
     MagicBox<string>* qiftBox = \frac{makeMagicBox}{(qift)};
     cout << giftBox->getItem() << endl;
     delete giftBox;
     giftBox = nullptr;
     return 0;
}
```

```
Activation Record main
   gift 
                 Ring
   giftBox
   Activation Record makeMagicBox
    Something 
RingmyBox
Application Memory
Application Memory
                Static Storage
              Application Code
```
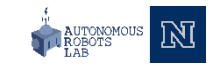

**#include** <iostream> **#include** <string> **#include** "MagicBox.h" **using namespace std**;

MagicBox<string>\* makeMagicBox(string something)

MagicBox<string>\* myBox = **new** MagicBox<string>(something); **return** myBox;

```
int main()
```
{

}

}

```
{
     string gift = "Ring";
     MagicBox<string>* giftBox = \text{makeMagicBox}(\text{qift});
     cout << giftBox->getItem() << endl;
     delete giftBox;
     giftBox = nullptr;
     return 0;
```
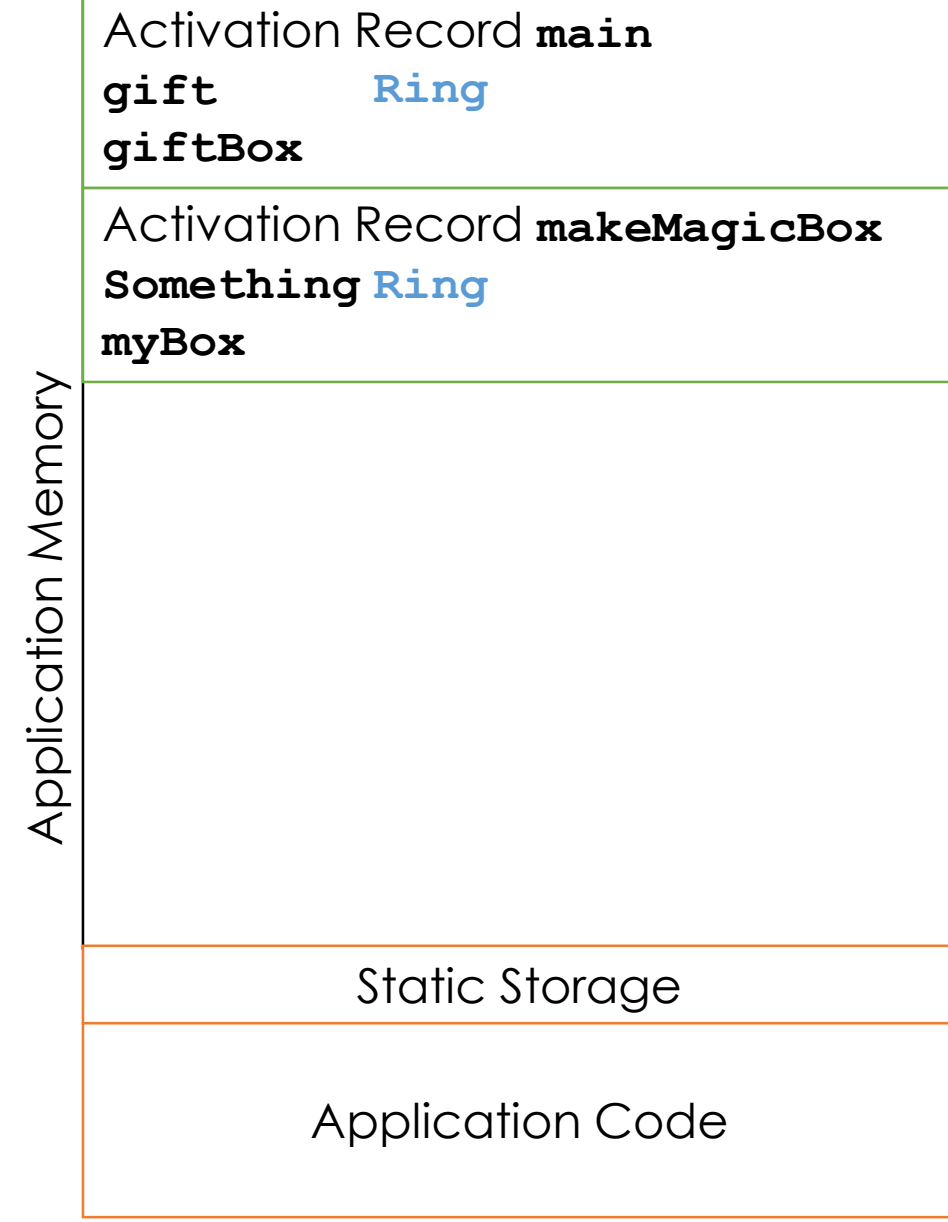

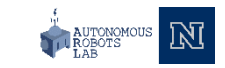

**#include** <iostream> **#include** <string> **#include** "MagicBox.h" **using namespace std**;

MagicBox<string>\* makeMagicBox(string something)

MagicBox<string>\* myBox = **new** MagicBox<string>(something); **return** myBox;

```
int main()
```
{

}

}

```
{
     string qift = "Ring";
    MagicBox<string>* qiftBox = \frac{makeMagicBox}{(qift)};
     cout << giftBox->getItem() << endl;
     delete giftBox;
     giftBox = nullptr;
     return 0;
```
Activation Record **main gift Ring giftBox** Activation Record **makeMagicBox Something Ring myBox** Application Memory Application Memory MagicBox Object Static Storage Application Code

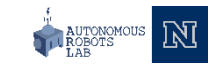

**#include** <iostream> **#include** <string> **#include** "MagicBox.h" **using namespace std**;

MagicBox<string>\* makeMagicBox(string something)

MagicBox<string>\* myBox = **new** MagicBox<string>(something); **return** myBox;

```
int main()
```
{

}

}

```
{
     string qift = "Ring";
    MagicBox<string>* qiftBox = \frac{makeMagicBox}{(qift)};
     cout << giftBox->getItem() << endl;
     delete giftBox;
     giftBox = nullptr;
     return 0;
```
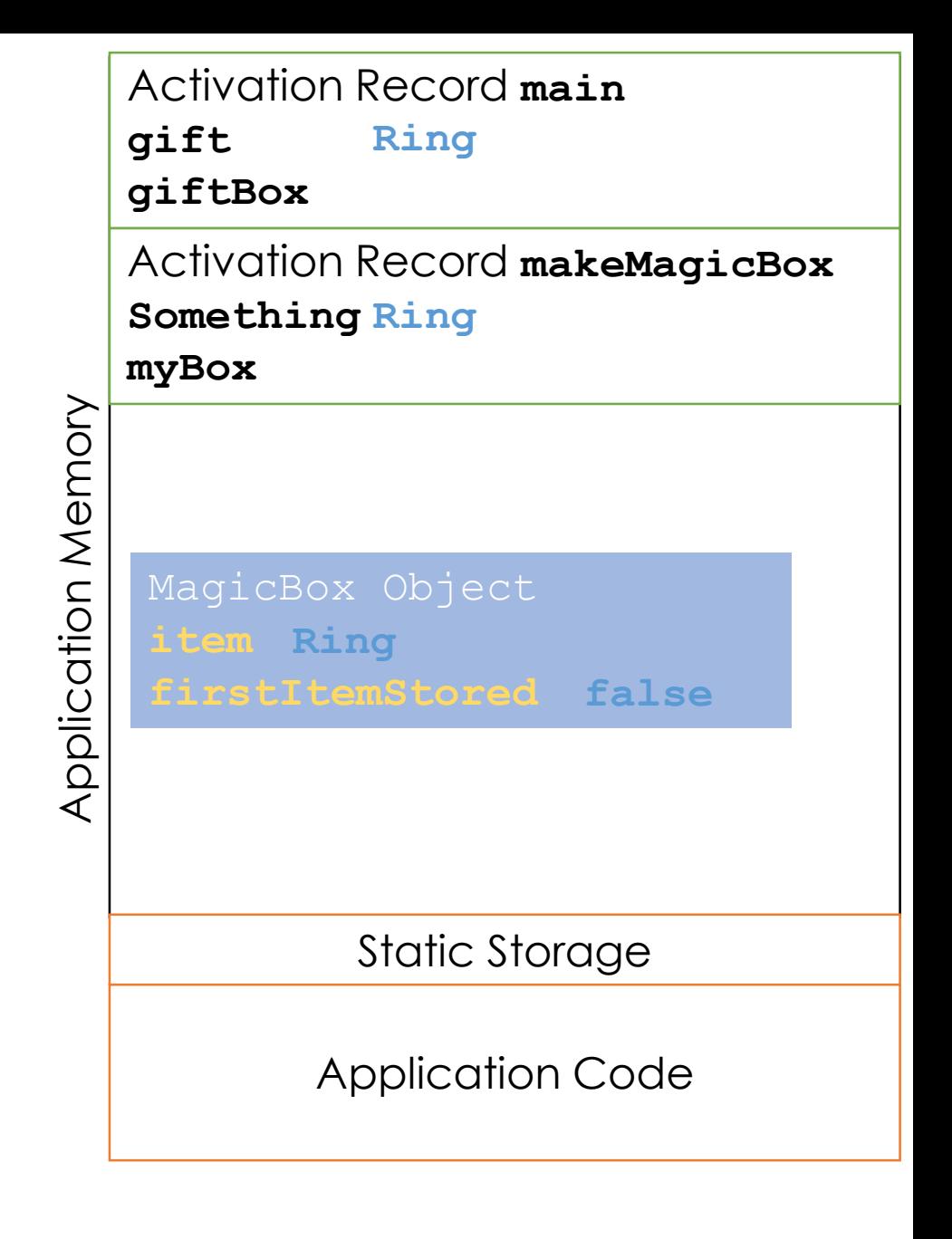

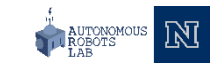

```
#include <iostream>
#include <string>
#include "MagicBox.h"
using namespace std;
MagicBox<string>* makeMagicBox(string something)
{
     MagicBox<string>* myBox = new MagicBox<string>(something);
     return myBox;
}
int main()
{
     string qift = "Ring";
     MagicBox<string>* giftBox = \text{makemagicBox}(\text{qift});
     cout << giftBox->getItem() << endl;
     delete giftBox;
     giftBox = nullptr;
     return 0;
}
```
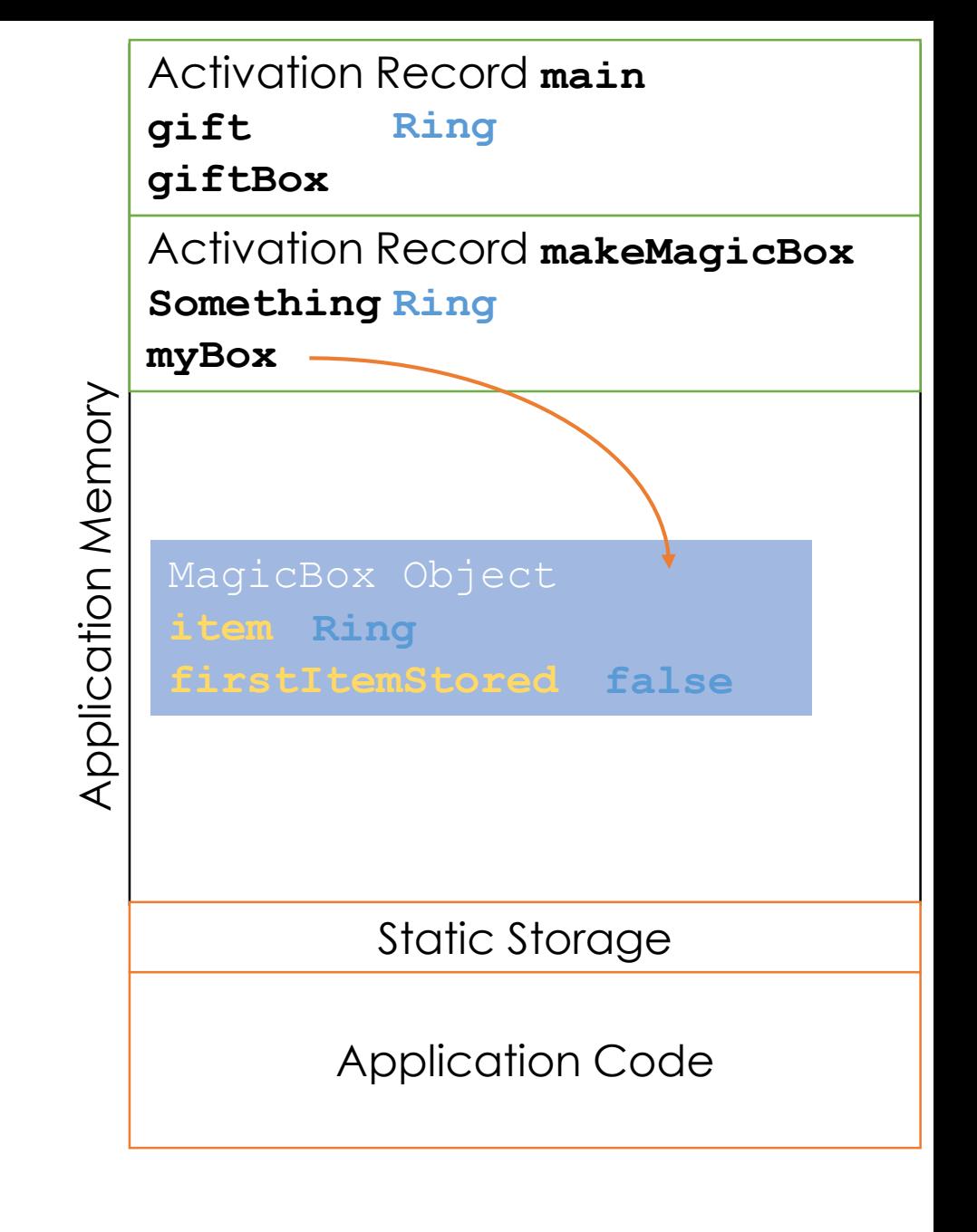

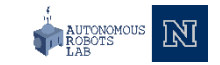

```
#include <iostream>
#include <string>
#include "MagicBox.h"
using namespace std;
MagicBox<string>* makeMagicBox(string something)
{
     MagicBox<string>* myBox = new MagicBox<string>(something);
     return myBox;
}
int main()
{
     string qift = "Ring";
     MagicBox<string>* giftBox = \text{makeMagicBox}(\text{qift});
     cout << giftBox->getItem() << endl;
     delete giftBox;
     giftBox = nullptr;
     return 0;
}
```
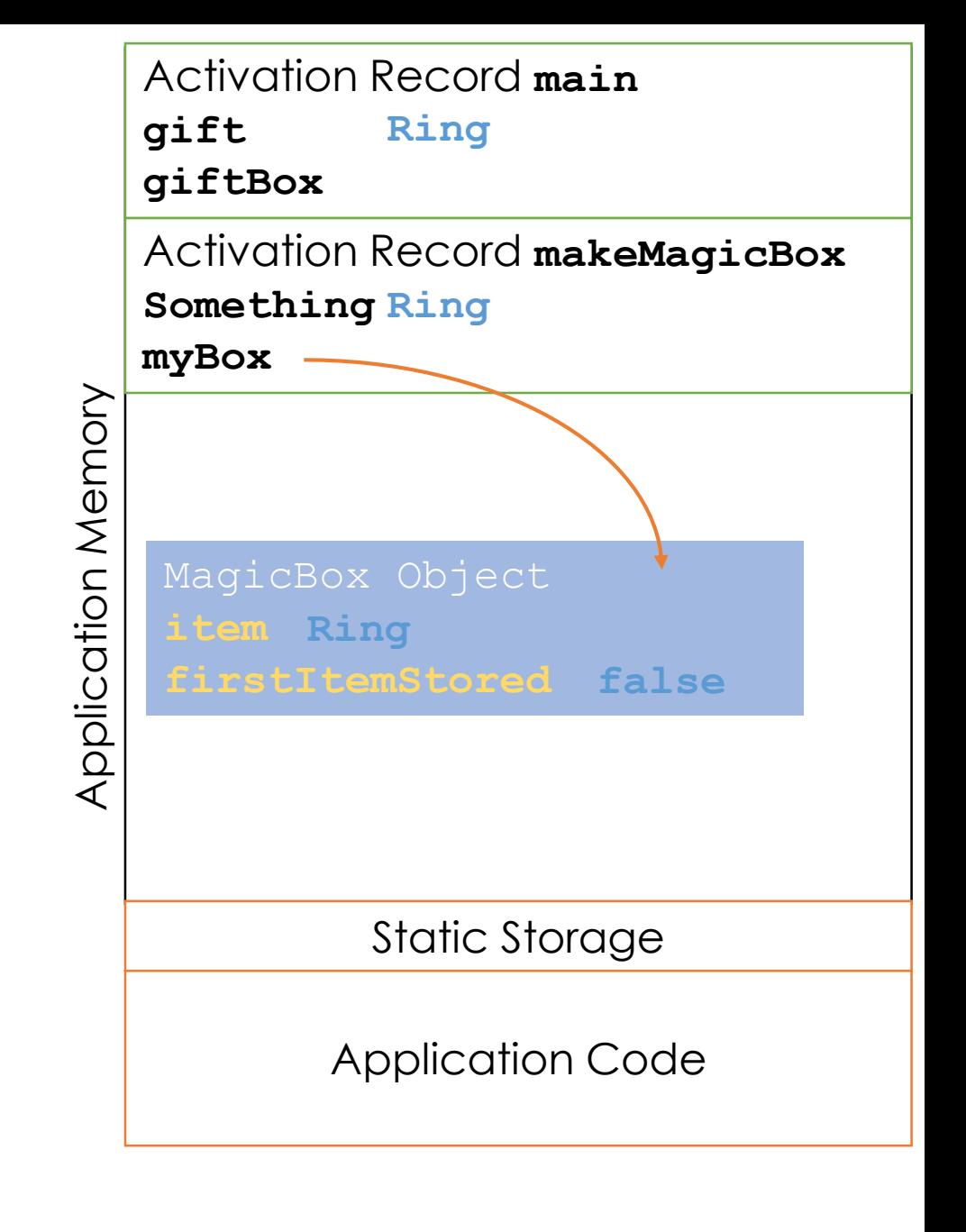

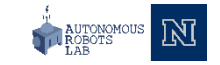

```
#include <iostream>
#include <string>
#include "MagicBox.h"
using namespace std;
MagicBox<string>* makeMagicBox(string something)
{
     MagicBox<string>* myBox = new MagicBox<string>(something);
     return myBox;
}
int main()
{
     string gift = "Ring";
     MagicBox\langlestring>* giftBox = makeMagicBox(gift);
     cout << giftBox->getItem() << endl;
     delete giftBox;
     giftBox = nullptr;
     return 0;
}
```
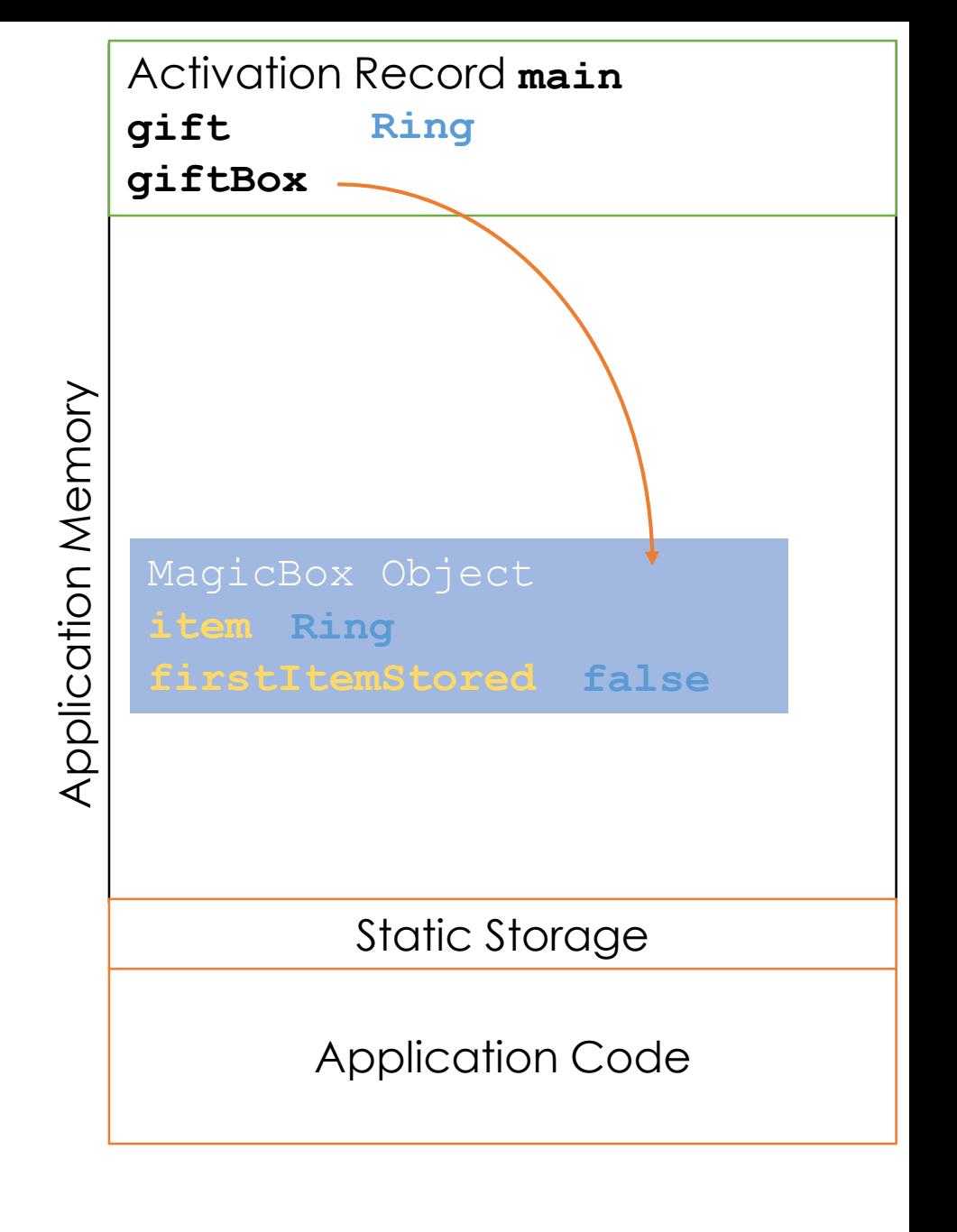

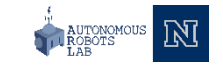

```
#include <iostream>
#include <string>
#include "MagicBox.h"
using namespace std;
MagicBox<string>* makeMagicBox(string something)
{
     MagicBox<string>* myBox = new MagicBox<string>(something);
     return myBox;
}
int main()
{
     string qift = "Ring";
     MagicBox<string>* giftBox = makeMagicBox(gift);
     cout << giftBox->getItem() << endl;
     delete giftBox;
     giftBox = nullptr;
     return 0;
}
```
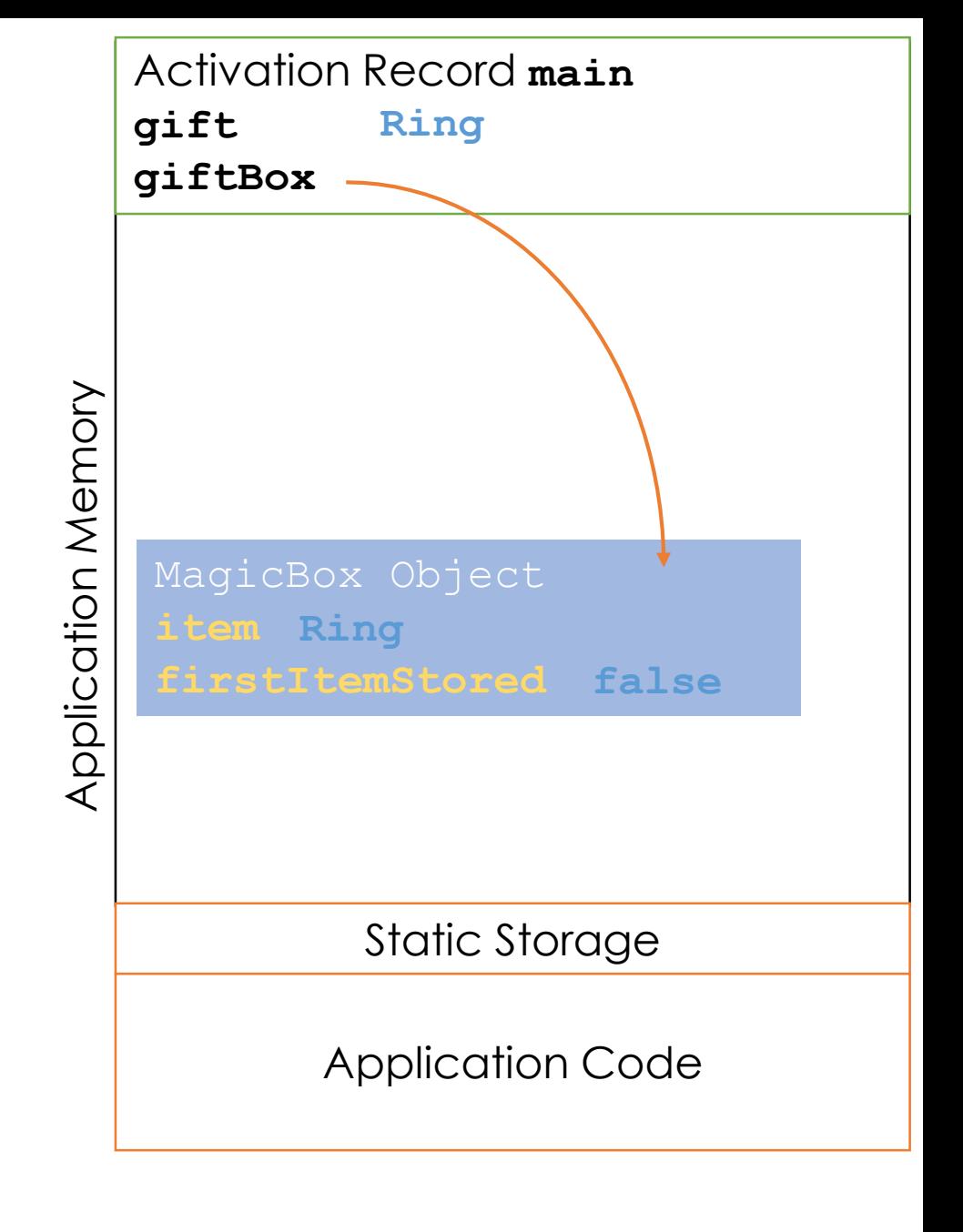

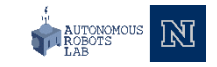

```
#include <iostream>
#include <string>
#include "MagicBox.h"
using namespace std;
MagicBox<string>* makeMagicBox(string something)
{
     MagicBox<string>* myBox = new MagicBox<string>(something);
     return myBox;
}
int main()
{
     string gift = "Ring";
     MagicBox<string>* giftBox = makeMagicBox(gift);
     cout << giftBox->getItem() << endl;
    delete giftBox;
     giftBox = nullptr;
     return 0;
}
```
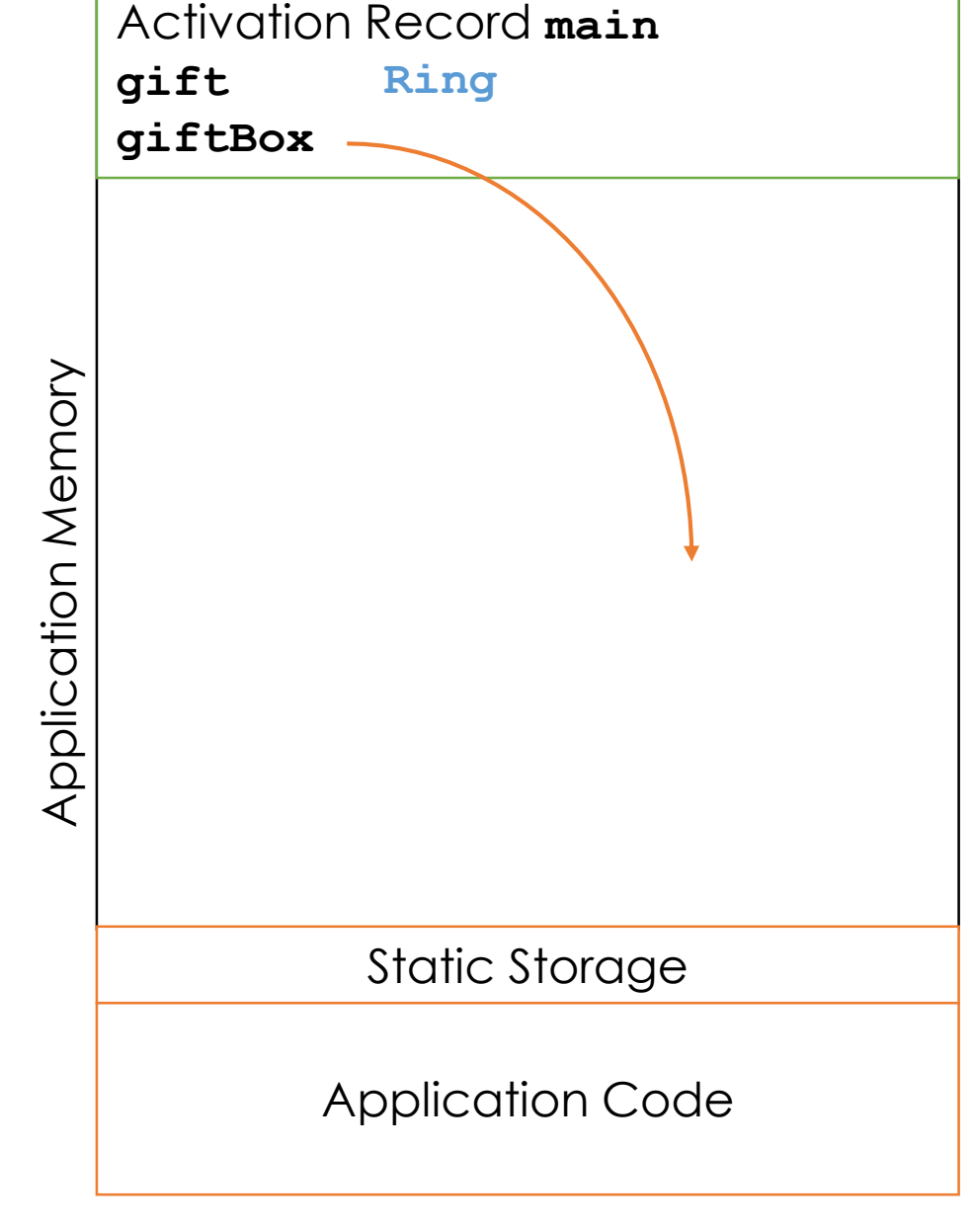

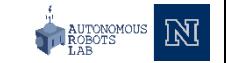

```
#include <iostream>
#include <string>
#include "MagicBox.h"
using namespace std;
MagicBox<string>* makeMagicBox(string something)
{
     MagicBox<string>* myBox = new MagicBox<string>(something);
     return myBox;
}
int main()
{
     string qift = "Ring";
     MagicBox<string>* giftBox = makeMagicBox(gift);
     cout << giftBox->getItem() << endl;
     delete giftBox;
     giftBox = nullptr;
     return 0;
}
```
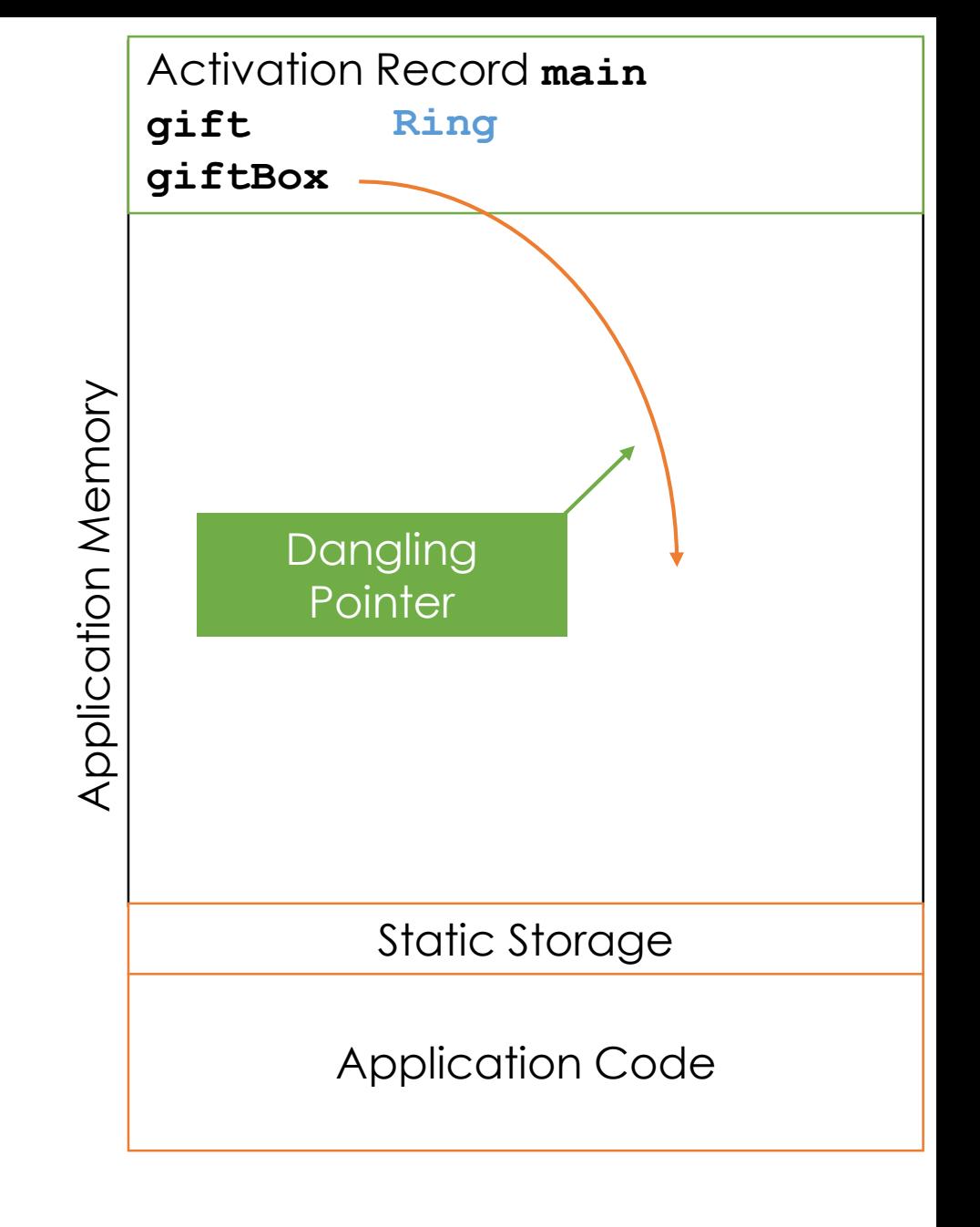

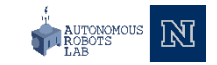

```
#include <iostream>
#include <string>
#include "MagicBox.h"
using namespace std;
MagicBox<string>* makeMagicBox(string something)
{
     MagicBox<string>* myBox = new MagicBox<string>(something);
     return myBox;
}
int main()
{
     string qift = "Ring";
     MagicBox<string>* giftBox = makeMagicBox(gift);
     cout << giftBox->getItem() << endl;
     delete giftBox;
     giftBox = nullptr;
     return 0;
}
```
Activation Record **main gift Ring giftBox nullptr**Application Memory Application Memory Static Storage Application Code

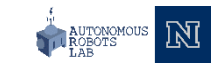

```
#include <iostream>
#include <string>
#include 
"MagicBox.h
"
using namespace std
;
MagicBox<string>* makeMagicBox(string something) {
     MagicBox<string>* myBox = new MagicBox<string>(something);
     return myBox;
}
int main() {
     MagicBox<string>* giftBox = new MagicBox<string>();
     string gift = "Ring'';
     qiftBox = makeMaqicBox(qift);cout << giftBox->getItem() << endl;
     delete giftBox
;
     giftBox = nullptr
;
     return 0;
```
Application MemoryApplication Memory

Static Storage

Application Code

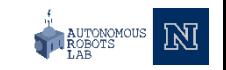

```
#include <iostream>
#include <string>
#include 
"MagicBox.h
"
using namespace std
;
```
MagicBox<string>\* makeMagicBox(string something) {

MagicBox<string>\* myBox = **new** MagicBox<string>(something); return myBox;

```
int main()
```
}

{

```
MagicBox<string>* giftBox = new MagicBox<string>();
string gift = "Ring'';
qiftBox = makeMaqicBox(qift);cout << giftBox->getItem() << endl;
delete giftBox
;
giftBox = nullptr
;
return 0;
```
Application MemoryApplication Memory

Static Storage

Application Code

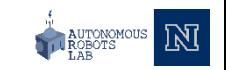

```
#include <iostream>
#include <string>
#include "MagicBox.h"
using namespace std;
MagicBox<string>* makeMagicBox(string something)
{
     MagicBox<string>* myBox = new MagicBox<string>(something);
     return myBox;
}
int main()
{
     MagicBox<string>* giftBox = new MagicBox<string>();
     string gift = "Ring'';
     qiftBox = makeMaqicBox(qift);cout << giftBox->getItem() << endl;
     delete giftBox;
     giftBox = nullptr;
     return 0;
```
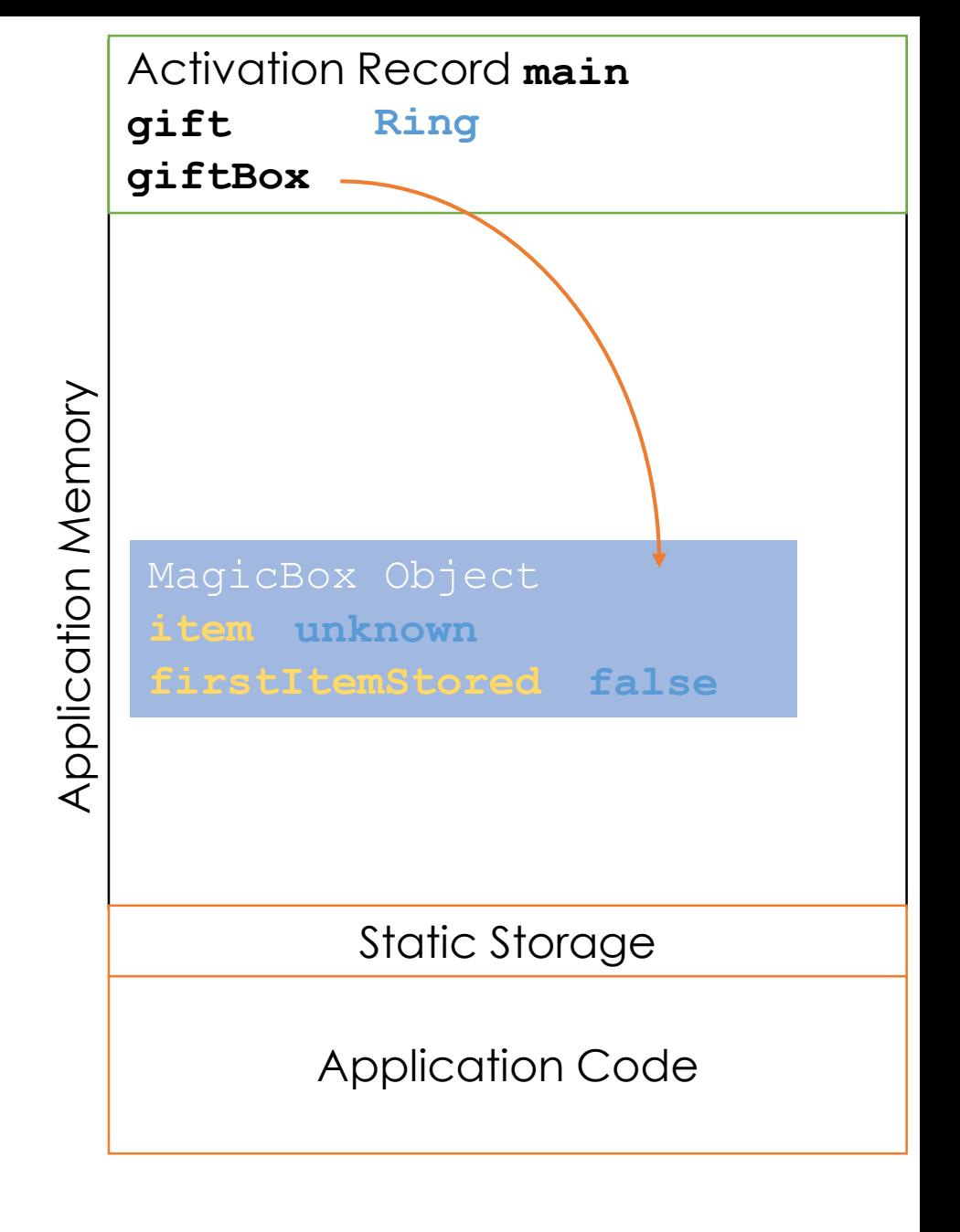

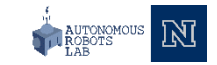

```
#include <iostream>
#include <string>
#include "MagicBox.h"
using namespace std;
MagicBox<string>* makeMagicBox(string something)
{
     MagicBox<string>* myBox = new MagicBox<string>(something);
     return myBox;
}
int main()
{
     MagicBox<string>* giftBox = new MagicBox<string>();
     string gift = "Ring'';
     qiftBox = makeMaqicBox(qift);cout << giftBox->getItem() << endl;
     delete giftBox;
     giftBox = nullptr;
     return 0;
```
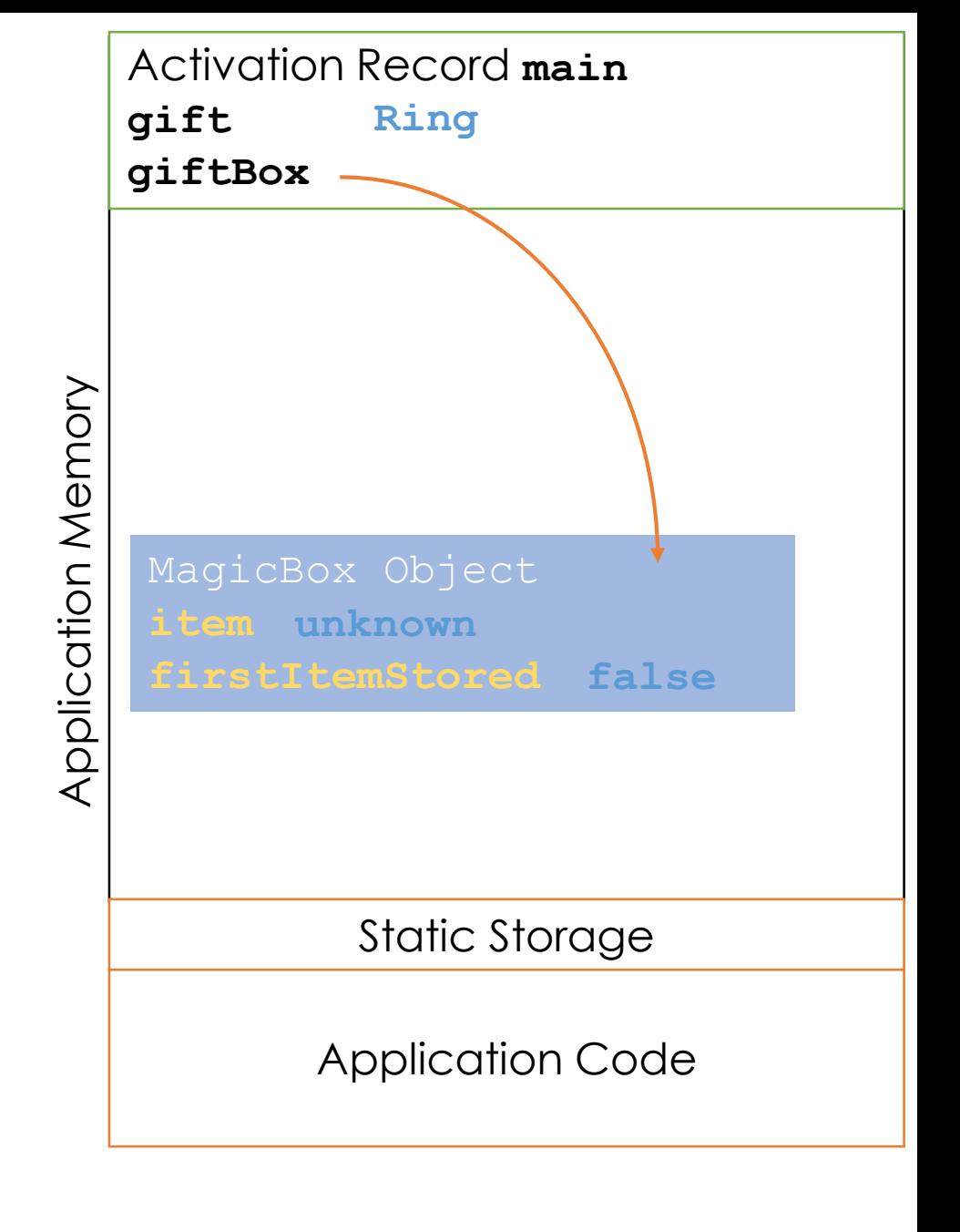

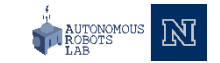

```
#include <iostream>
#include <string>
#include "MagicBox.h"
using namespace std;
MagicBox<string>* makeMagicBox(string something)
{
     MagicBox<string>* myBox = new MagicBox<string>(something);
     return myBox;
}
int main()
{
     MagicBox<string>* giftBox = new MagicBox<string>();
     string gift = "Ring'';
     qiftBox = makeMaqicBox(qift);cout << giftBox->getItem() << endl;
     delete giftBox;
     giftBox = nullptr;
     return 0;
```
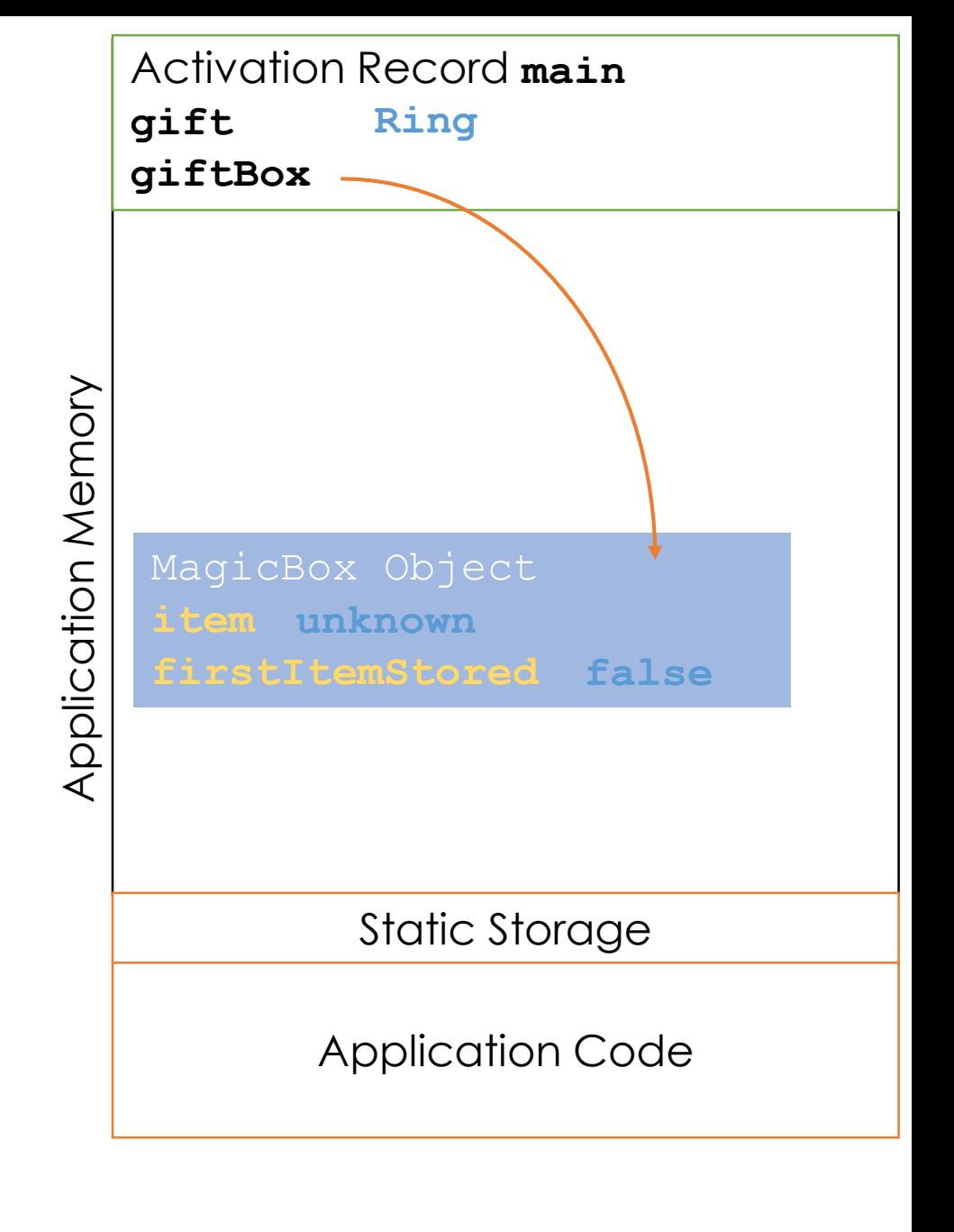

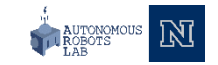

```
#include <iostream>
#include <string>
#include "MagicBox.h"
using namespace std;
MagicBox<string>* makeMagicBox(string something)
{
     MagicBox<string>* myBox = new MagicBox<string>(something);
     return myBox;
}
int main()
{
     MagicBox<string>* giftBox = new MagicBox<string>();
     string qift = "Ring";qiftBox = makeMaqicBox(qift);cout << giftBox->getItem() << endl;
     delete giftBox;
     giftBox = nullptr;
     return 0;
}
```
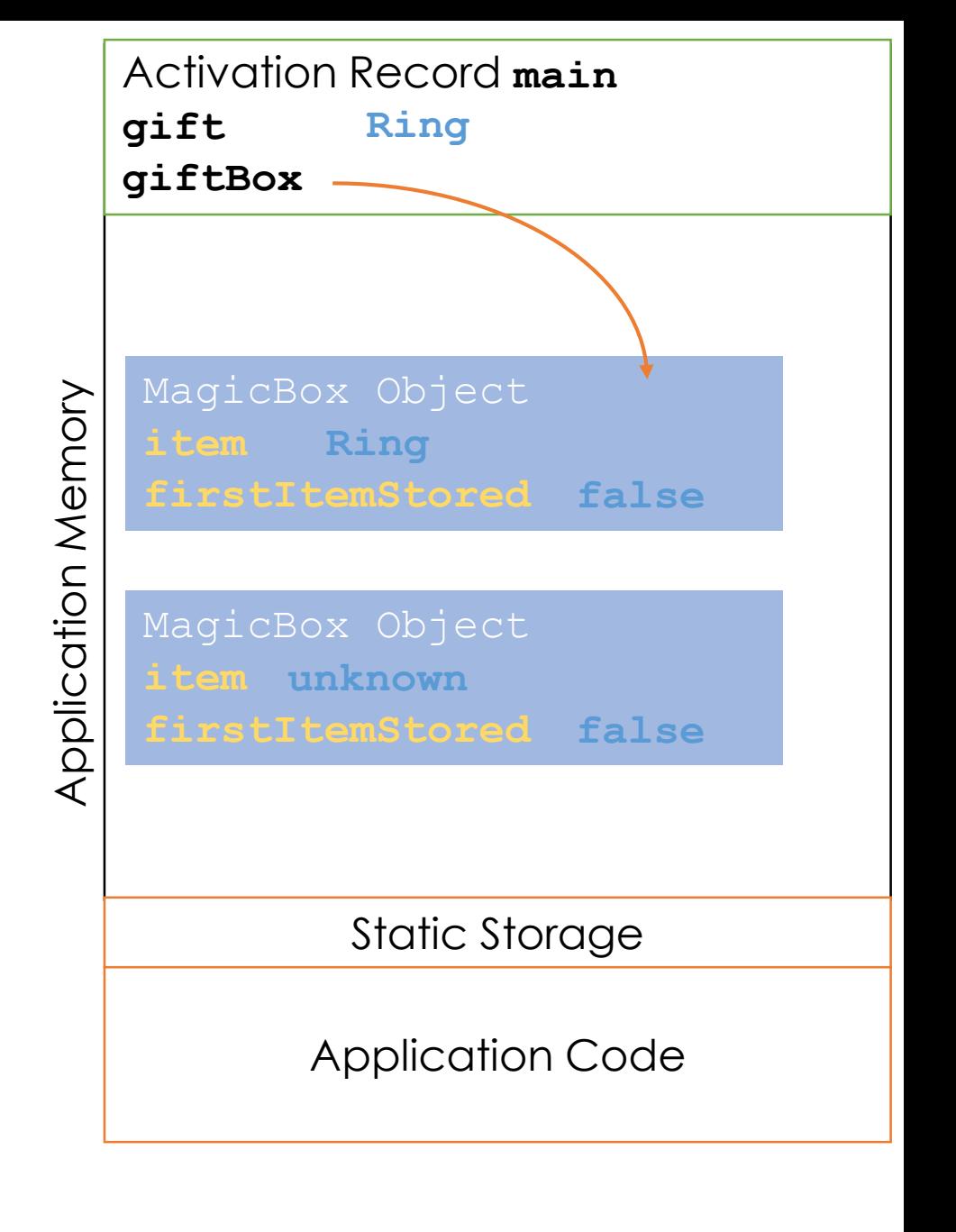

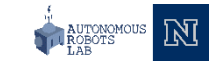

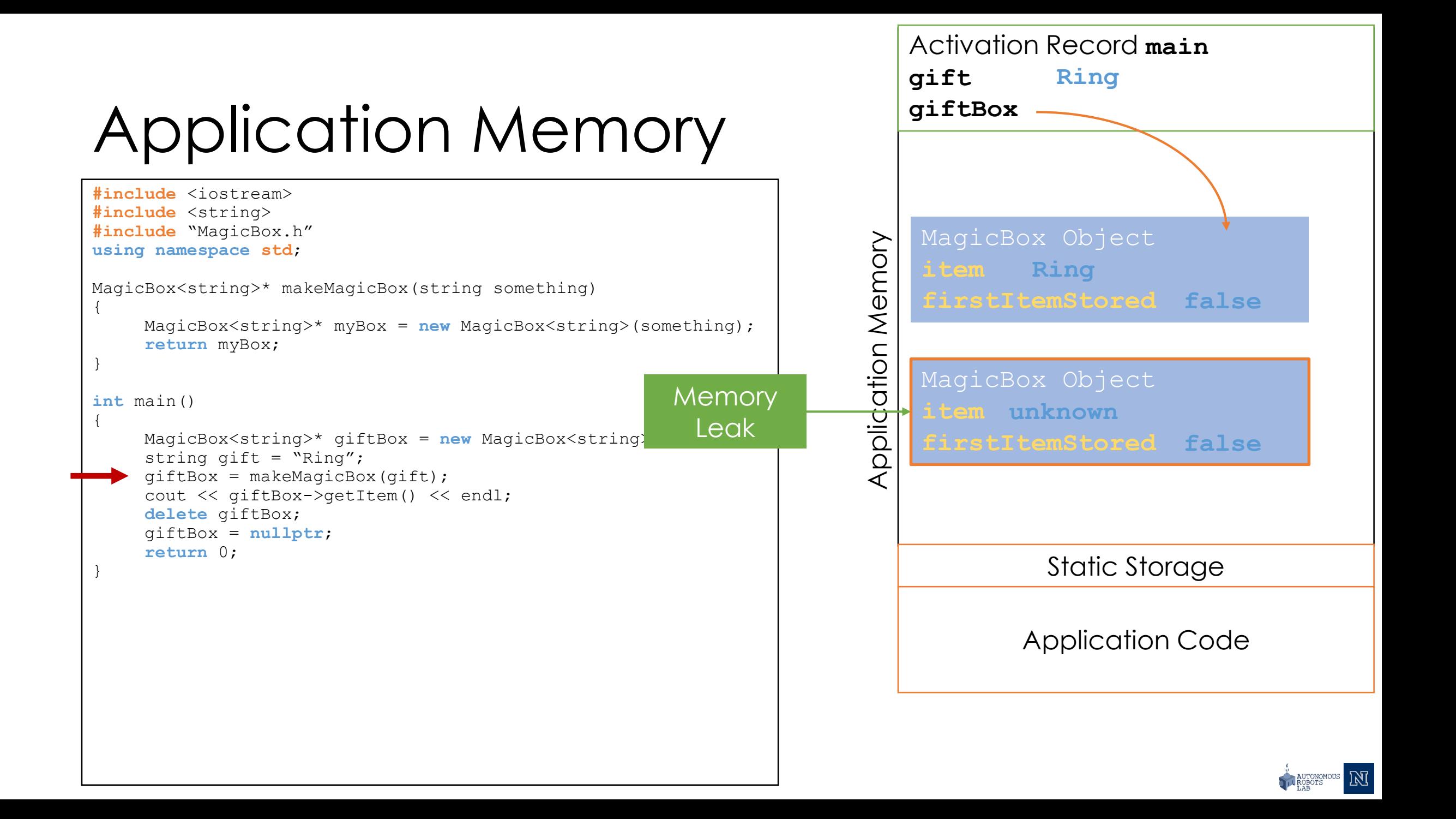

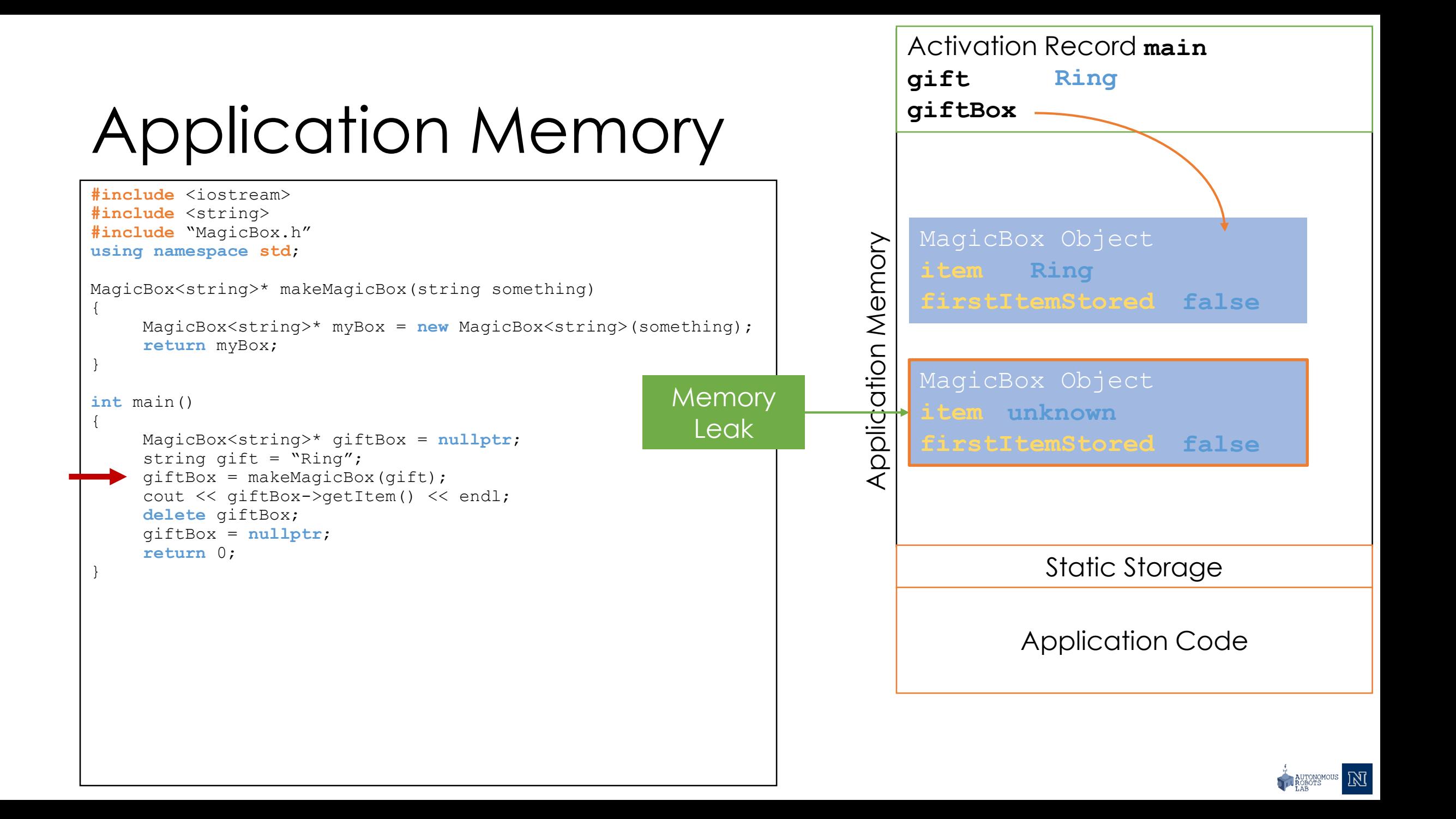

```
#include <iostream>
#include <string>
#include "MagicBox.h"
using namespace std;
MagicBox<string>* makeMagicBox(string something)
{
     MagicBox<string>* myBox = new MagicBox<string>(something);
     return myBox;
}
int main()
{
     MagicBox<string>* giftBox = nullptr;
     string gift = "Ring'';
     qiftBox = makeMaqicBox(qift);cout << giftBox->getItem() << endl;
     delete giftBox;
     giftBox = nullptr;
     return 0;
```
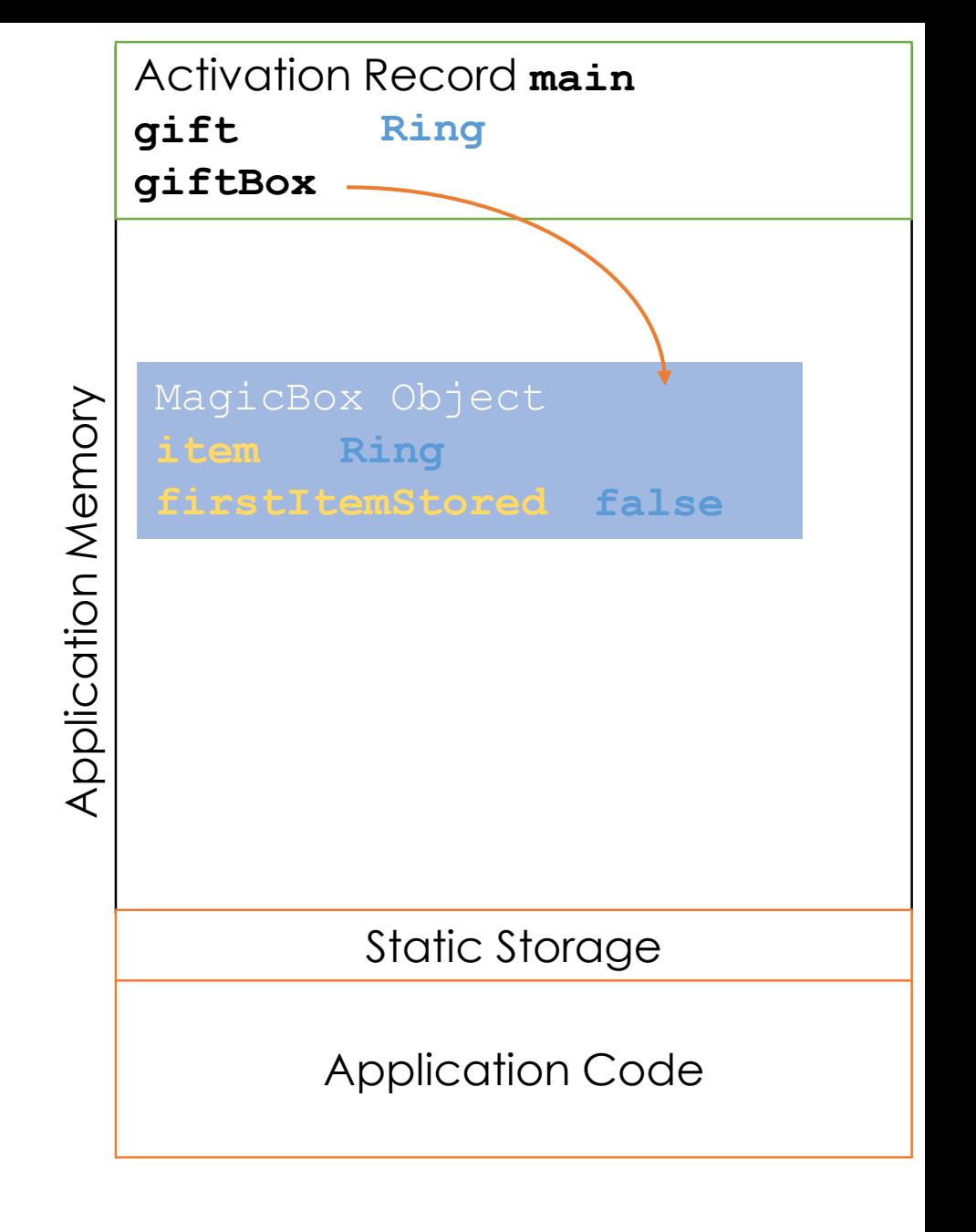

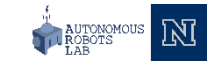

```
#include <iostream>
#include <string>
#include "MagicBox.h"
using namespace std;
MagicBox<string>* makeMagicBox(string something)
{
     MagicBox<string>* myBox = new MagicBox<string>(something);
     return myBox;
}
int main()
{
     MagicBox<string>* giftBox = nullptr;
     string gift = "Ring'';
     qiftBox = makeMaqicBox(qift);cout << giftBox->getItem() << endl;
     delete giftBox;
     giftBox = nullptr;
     return 0;
```
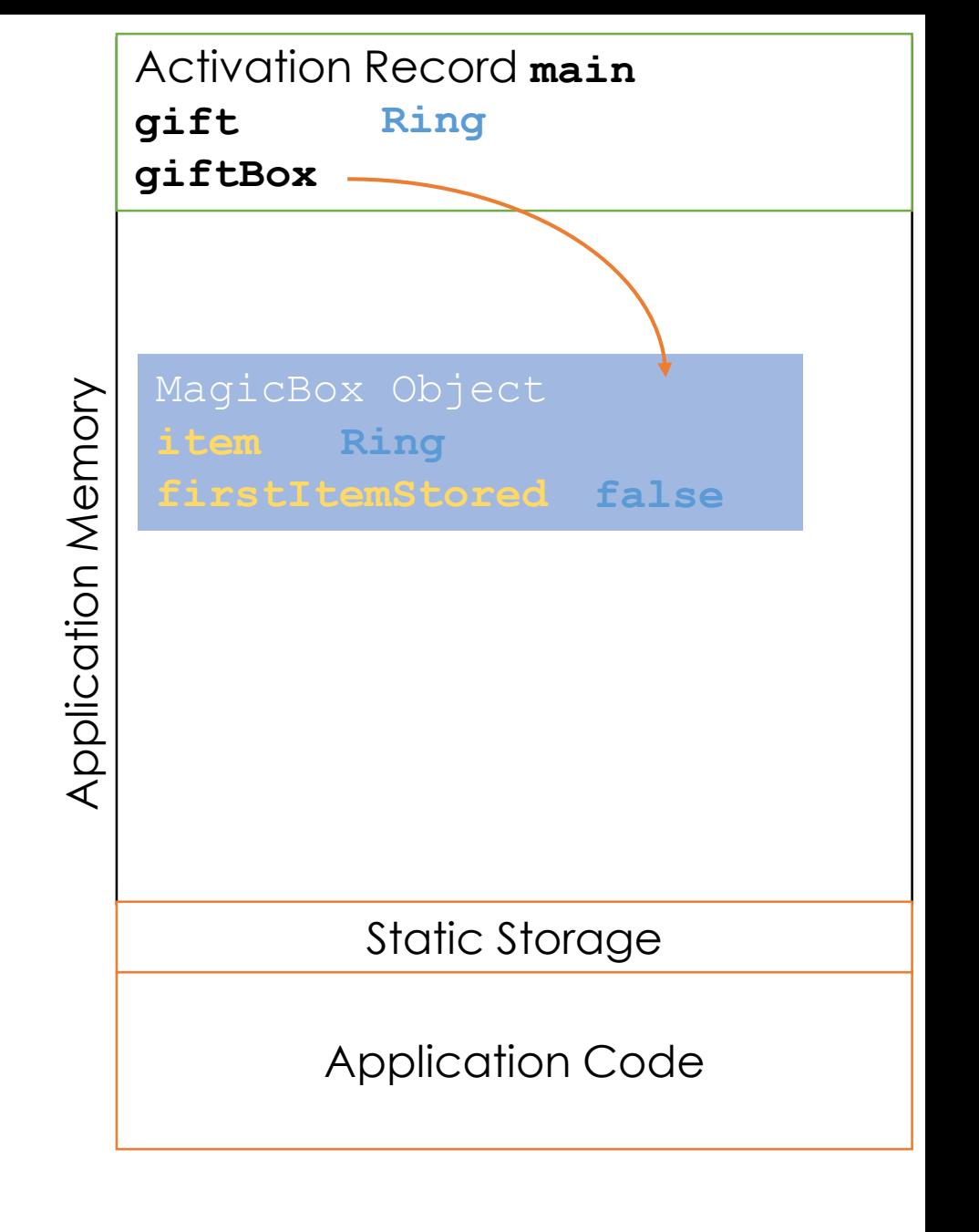

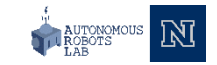

```
#include <iostream>
#include <string>
#include "MagicBox.h"
using namespace std;
MagicBox<string>* makeMagicBox(string something)
{
     MagicBox<string>* myBox = new MagicBox<string>(something);
     return myBox;
}
int main()
{
     MagicBox<string>* giftBox = nullptr;
     string gift = "Ring'';
     qiftBox = makeMaqicBox(qift);cout << giftBox->getItem() << endl;
     delete giftBox;
     giftBox = nullptr;
     return 0;
```
Activation Record **main gift RinggiftBox** Application Memory Application Memory Static Storage Application Code

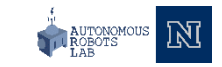

```
#include <iostream>
#include <string>
#include "MagicBox.h"
using namespace std;
MagicBox<string>* makeMagicBox(string something)
{
     MagicBox<string>* myBox = new MagicBox<string>(something);
     return myBox;
}
int main()
{
     MagicBox<string>* giftBox = nullptr;
     string gift = "Ring'';
     qiftBox = makeMaqicBox(qift);cout << giftBox->getItem() << endl;
     delete giftBox;
     giftBox = nullptr;
     return 0;
```
Activation Record **main gift Ring giftBox nullptr**Application Memory Application Memory Static Storage Application Code

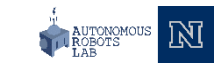

#### **Thank you**

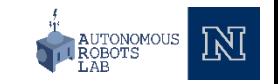